**Principales Normas y Procedimientos para la Administración de la TesoreríaGubernamental**

**Juan Safra MelendezAmelia Quispe Mendiburo** Lima, Octubre de 2015

**Ejecución Presupuestal y Financiera del Gasto**

#### **El Ciclo Presupuestario**

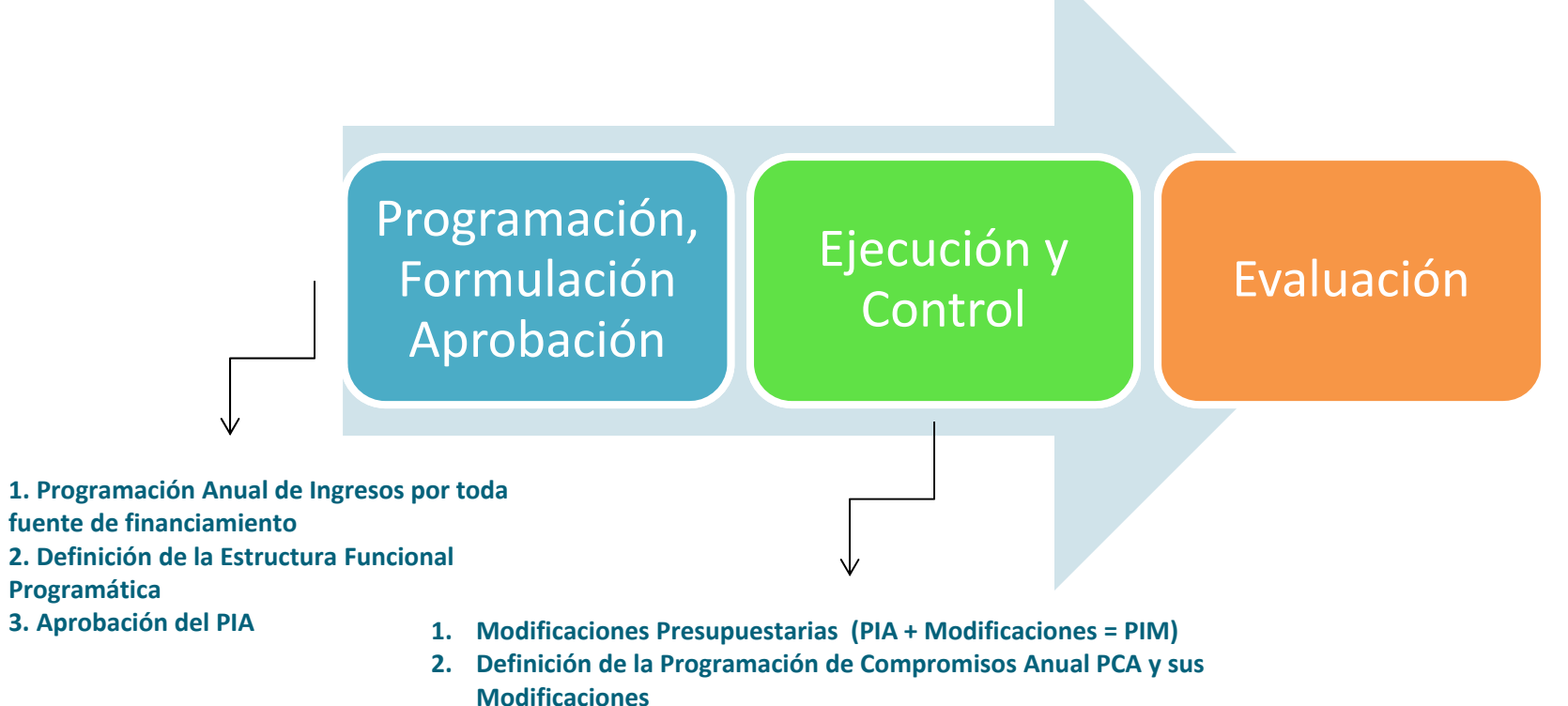

- **3. Calendarios de Pagos**
- **4. Ejecución de Ingresos (estimado, determinado y percibido)**
- **5. Ejecución de Gastos (compromiso, devengado y girado)**

**Flujo de información para la Ejecución Presupuestal y Financiera en el SIAF‐SP (Principales módulos)**

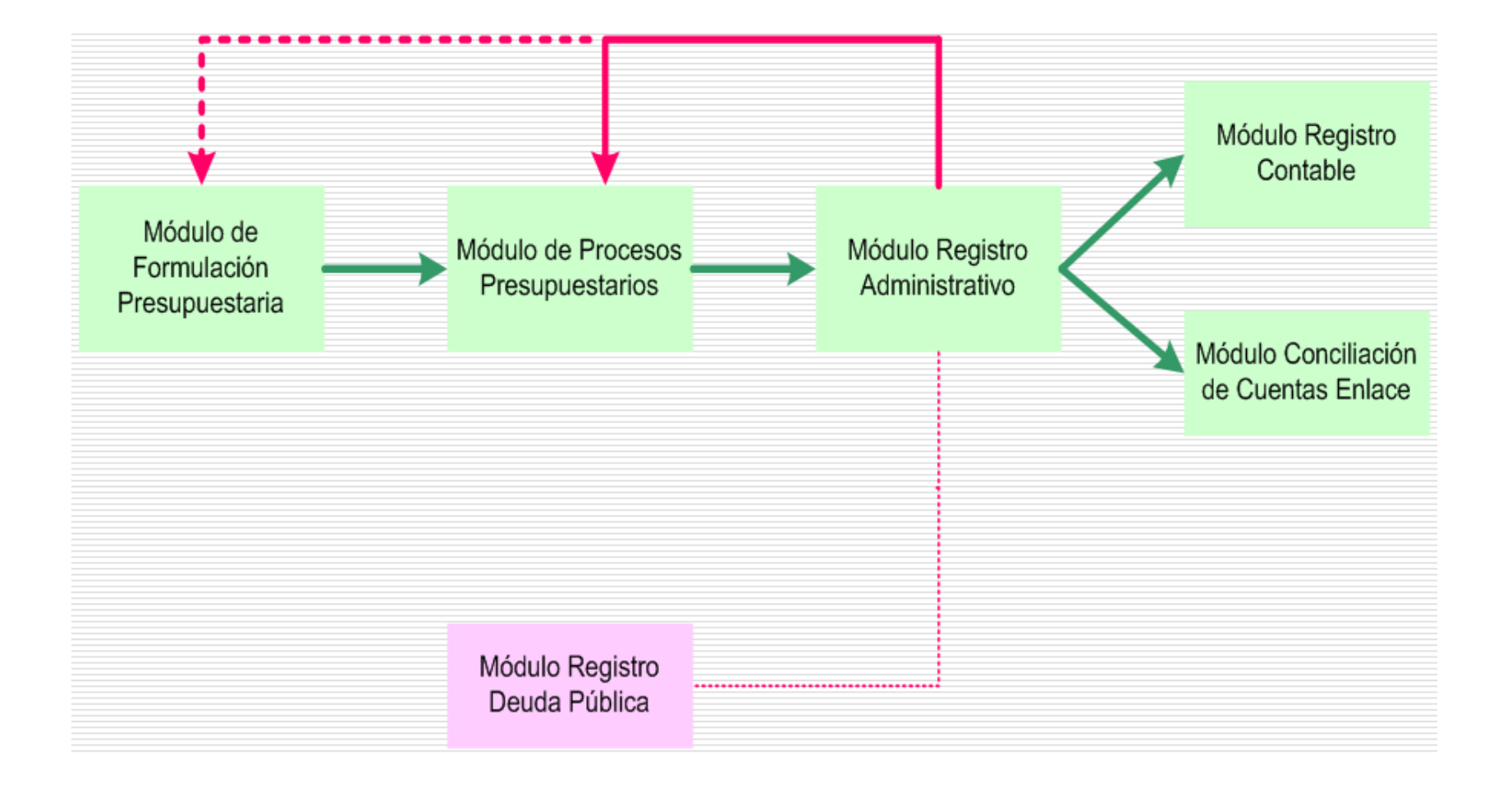

#### **PROCESO DE LA EJECUCIÓN PRESUPUESTAL Y FINANCIERA DE LOS EGRESOS PÚBLICOS**

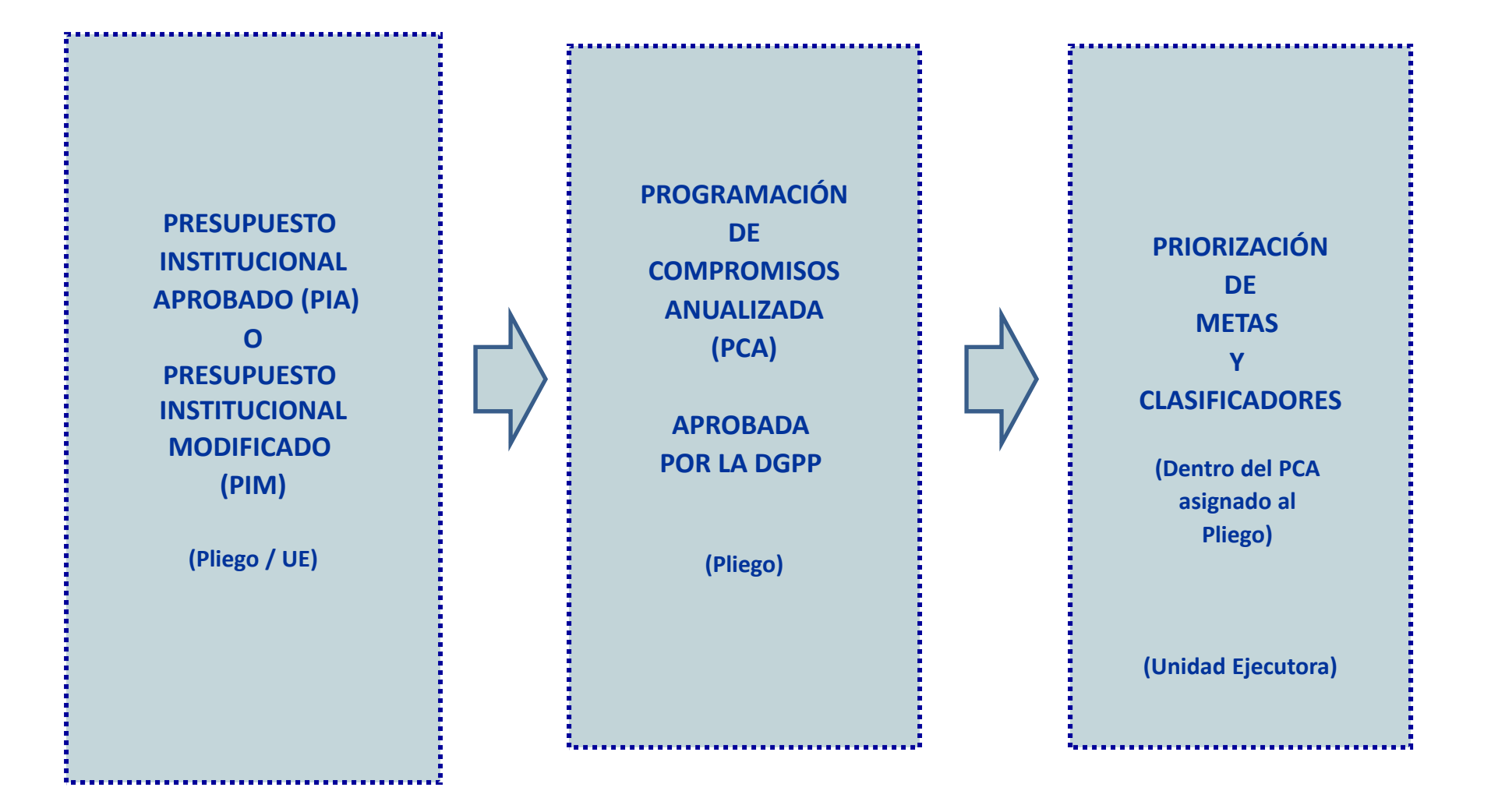

#### **PROCESO DE LA EJECUCIÓN PRESUPUESTAL Y FINANCIERA DE LOS EGRESOS PÚBLICOS**

![](_page_5_Figure_1.jpeg)

![](_page_6_Figure_0.jpeg)

#### **PASOS A SEGUIR PARA DETERMINAR LA PCA**

- **1.‐ Conocer el valor del presupuesto y estimar posibles modificaciones**
- 2.- Coordinar montos máximos de gasto sobre la base de las reglas fiscales del Marco Macroeconómico Multianual.
- 3.- Determinar los limites de gasto a cada entidad para el año = PCA.

#### **AL NIVEL DE LA ENTIDAD**

前期 **Solicitud de certificación Presupuestario**

**Certificación de Crédito**

- $\checkmark$ **Remuneraciones**
- $\checkmark$ **Gastos ocasionales**
- **Pensiones**
- **Servicios básicos: Luz, agua, telefonía,**
- **Otros de naturaleza corriente**
- **Viáticos**
- $\checkmark$ **Bienes y Servicios**
- $\checkmark$ **Caja Chica**
- **Encargos <sup>a</sup> personal de la institución**
- **Activos No financieros**

**Documentos para comprometer**

![](_page_8_Picture_120.jpeg)

#### **Documentos para comprometer**

![](_page_9_Picture_234.jpeg)

**Nota.‐ La DGPP añade de ser necesario, otros documentos que sustenten el compromiso.**

(\*) Sólo en caso de CTS, gratificaciones, subsidios, caja chica, encargos, sentencias en calidad de cosa juzgada, aguinaldos y arbitrios

#### **Documentos para Devengar**

- **Comprobantes de pago reconocidos y emitidos de conformidad con el Reglamento de Comprobantes de Pago aprobado por la SUNAT.**
- **Orden de Compra <sup>u</sup> Orden de Servicio en contrataciones <sup>o</sup> adquisiciones de menor cuantía o el Contrato, en los casos <sup>a</sup> que se refiere el inciso c) del numeral 9.1 del artículo 9 de la presente Directiva, asegurándose que el proveedor presente los correspondientes comprobantes de pago**
- **En caso de Adelantos: acompañarse la factura. Valorización de obra acompañada de la respectiva factura.**

#### **Documentos para Devengar**

- $\Box$  **Planilla Única de Pagos de Remuneraciones <sup>o</sup> Pensiones, Viáticos, Racionamiento, Propinas, Dietas de Directorio, Compensación por Tiempo de Servicios.**
- $\Box$  **Relación numerada de recibos por servicios públicos como agua potable, suministro de energía eléctrica <sup>o</sup> telefonía, sustentada con los documentos originales.**
- $\Box$ **Formulario de pago de tributos.**
- $\Box$  **Relación numerada de Contratos de Administración de Servicios (CAS).**

#### **Documentos para Devengar**

#### $\Box$ **Nota de Cargo bancaria.**

- $\Box$  **Resolución de reconocimiento de derechos de carácter laboral, tales como Sepelio y Luto, Gratificaciones, Reintegros <sup>o</sup> Indemnizaciones.**
- ப **Documento oficial de la autoridad competente cuando se trate de autorizaciones para el desempeño de comisiones de servicio.**
- $\Box$  **Resolución de Encargos <sup>a</sup> personal de la institución, Caja Chica y, en su caso, el documento que acredita la rendición de cuentas de dichos fondos.**
- ⊔ **Resolución judicial consentida <sup>o</sup> ejecutoriada.**
- $\Box$  **Convenios <sup>o</sup> Directivas de Encargos y, en su caso, el documento que sustenta nuevas remesas.**
- ⊔ **Norma legal que autorice Transferencias Financieras.**
- $\Box$  **Norma legal que apruebe la relación de personas naturales favorecidas con subvenciones autorizadas de acuerdo <sup>a</sup> Ley.**
- $\Box$ **Otros documentos que apruebe la DGETP.**

![](_page_13_Figure_0.jpeg)

# **Tratamiento de la Mejor Fecha**

La Mejor Fecha es aquella en la cual vence la obligación contraída y en la que, según la naturaleza de la obligación, se debe realizar el pago del Gasto Devengado. Dicha fecha se encuentra establecida:

- a) En los cronogramas mensuales de pago de remuneraciones y pensiones.
- b) En los cronogramas mensuales de pago de obligaciones tributarias.

# **Tratamiento de la Mejor Fecha**

- c) En los cronogramas mensuales de pago de obligaciones pensionarias y de seguridad social.
- d) En los términos contractuales, en las adquisiciones de bienes y contrataciones de servicios.

El dato de la Mejor Fecha debe registrarse en el SIAF ‐SP en las fases de Gasto Devengado y de Gasto Girado.

# **PLAZOS PARA EL COMPROMISO Y DEVENGADO**

Compromiso registrado entre Enero <sup>a</sup> Diciembre

![](_page_16_Figure_2.jpeg)

Se puede devengar hasta 31 de Diciembre

Compromiso registrado entre Enero‐Diciembre y no Devengado hasta 31 Diciembre

![](_page_16_Figure_5.jpeg)

Se anula el registro del compromiso

Devengado aprobado hasta 31 Diciembre

Se puede girar hasta el 31 de Enero del año siguiente (\*)

**(\*) Este plazo puede prorrogarse hasta el 31/3, por resolución del Ministro de Economía y Finanzas**

# **El Girado**

El Girado, obedece <sup>a</sup> la obligación de registrar en el SIAF ‐SP los datos relacionados con los documentos que sustentan el pago <sup>o</sup> cancelación del Gasto Devengado previamente registrado (Transferencia Electrónica, carta orden , <sup>o</sup> de ser el caso el cheque por la Unidad Ejecutora <sup>o</sup> Municipalidad, de acuerdo con las respectivas condiciones contractuales.

# **Condiciones para el Gasto Girado**

- $\blacksquare$  Es requisito para el registro del Gasto Girado que el correspondiente Gasto Devengado haya sido contabilizado en el SIAF‐SP.
- $\blacksquare$  **El número de registro SIAF‐SP <sup>a</sup> ser cancelado con cargo <sup>a</sup> la respectiva subcuenta bancaria, debe consignarse en el correspondiente Comprobante de Pago sustentado en la documentación pertinente.**
- La fecha del Gasto Girado registrado en el SIAF‐SP debe ser la misma <sup>o</sup> posterior <sup>a</sup> la fecha de la respectiva Autorización de Giro (Devengado en "A").

# **Condiciones para el Gasto Girado**

- ٠ Está prohibido girar <sup>a</sup> nombre de beneficiarios distintos <sup>a</sup> los registrados en la fase del Gasto Devengado (estado "A"), con excepción de lo contemplado en el literal k) del artículo 31° Directiva de Tesorería vigente
- Es responsabilidad del Tesorero la verificación de los datos del Gasto Girado registrados y transmitidos <sup>a</sup> través del SIAF‐SP a la DGETP.
- El Gasto Girado con cargo <sup>a</sup> las subcuentas bancarias de gasto autorizadas por la DGETP debe realizarse, registrarse y transmitirse <sup>a</sup> través del SIAF‐SP dentro de los cinco (5) días útiles de haberse registrado el devengado.

![](_page_20_Figure_0.jpeg)

# **El Pago**

El Pago es el acto mediante el cual se extingue, en forma parcial <sup>o</sup> total, el monto de la obligación y sólo procede siempre que esté debidamente formalizado como devengado y registrado en el Sistema Integrado de Administración Financiera del Sector Público (SIAF‐SP).

Está prohibido el pago de obligaciones que no cumplan con los requisitos establecidos en la las Normas del Sistema Nacional de Tesorería.

![](_page_22_Figure_0.jpeg)

**Administración de Cuentas Bancarias y Registro de Firmas**

Tipos de cuentas bancarias **:**

- $\checkmark$  Cuentas corrientes ordinarias Registran operaciones de débitos y abonos; pueden acumular saldos (deudores <sup>o</sup> acreedores)
- **V** Cuentas de reversión (dependen de una cuenta principal) Subcuentas de : Ingresos, Gastos y para Encargos recibidos
- $\checkmark$  Cuentas de ahorros: Excepcionalmente (por norma legal expresa).

Por ejemplo: mantenimiento preventivo de locales escolares, establecimientos de salud, etc.

Requisitos para abrir cuentas bancarias:

- $\blacksquare$  Unidad Ejecutora ó Unidad Operativa
	- o Unidad Ejecutora: Incorporada en el Clasificador Institucional (Sector, Pliego, código UE. Presupuestaria)
	- oUnidad Operativa : autorizada por la DGETP
- $\blacksquare$ Fuente de financiamiento <sup>o</sup> recursos asignados
- $\blacksquare$  Solicitud de la entidad, con documentación que explique el origen de los recursos
- $\blacksquare$  Información complementaria: RUC, sede bancaria y datos de UBIGEO (Departamento, Provincia, Distrito y Dirección domiciliaria ).

### Procedimiento para abrir cuentas bancarias

- $\blacksquare$  La DGPP, comunica creación <sup>e</sup> incorporación de UE. en el Clasificador Institucional (Sector, Pliego, UE. y FF.)
- $\blacksquare$  Entidad solicita <sup>a</sup> la DGETP, autorización de apertura de cuenta bancaria (adjunta documentación sustentatoria)
- $\blacksquare$ La DGETP evalúa solicitud y autoriza al Banco de la Nación .
- $\blacksquare$  Banco de la Nación genera código de Cta. Cte. y comunica <sup>a</sup> la DGETP.
- $\blacksquare$  La DGETP registra código de Cta. Cte. y comunica <sup>a</sup> la Entidad.

Marco Normativo para apertura cuentas corrientes

Directiva de Tesorería (R.D. Nº 002‐2007‐EF/77.15, Art. 44º)

*Fondos distintos <sup>a</sup> los administrados y canalizados por la DGETP*

- $\checkmark$ Donaciones
- $\checkmark$  Otras Fuentes de Financiamiento distintas a: Recursos Ordinarios, Recursos Directamente Recaudados, Recursos Determinados, Donaciones y Transferencia.
- $\checkmark$ Cuentas corrientes en la banca privada.(numeral 44.2)
- $\checkmark$ Cuentas de Ahorros (por disposición expresa)

## Procesos de captación u obtención de fondos**:**

- • Los fondos públicos recaudados, captados <sup>u</sup> obtenidos de acuerdo <sup>a</sup> Ley, cualquiera sea la fuente de financiamiento, deben ser depositados en las correspondiente cuentas bancarias en un plazo no mayor de 24 horas.
- El abono de los fondos percibidos en las respectivas cuentas bancarias se hará dentro del plazo indicado, cuando dicha percepción sea en efectivo <sup>o</sup> con cheques del mismo banco.
- Cuando se trate de cheques de otros bancos, se aplicará el plazo adicional del canje.
- $\bullet$  4.3 Cuando en razón <sup>a</sup> particularidades propias del sistema de recaudación se requiera de plazos mayores
- • <sup>a</sup> los indicados, será indispensable contar con la autorización previa de la Dirección Nacional del Tesoro Público (DNTP).

### Procesos de captación u obtención de fondos**:**

**Para la percepción <sup>o</sup> recaudación se puede celebrar convenios de recaudación** con otras entidades, además del Banco de la Nación, para lo cual deberá **establecerse en dichos convenios los términos orientados <sup>a</sup> asegurar su acceso oportuno y adecuado <sup>a</sup> la información y documentación relacionada.**

![](_page_29_Figure_2.jpeg)

Registro de cuentas bancarias y aprobación de claves para firmas electrónicas

Registros de cuentas bancarias

- $\Box$  La DGETP, registra en el SIAF‐SP las nuevas UEs. comunicadas por la DGPP para generar su mnemónico (código correspondiente)
- ⊔ La DGETP, registra en el SIAF‐SP los códigos de Ctas. Ctes. y activa el inicio de su operatividad
- ப La Entidad registra en la "Tabla de Cuentas SIAF‐SP", los respectivos códigos de Ctas. Ctes. por fuente de financiamiento.

# Titulares y suplentes de las cuentas bancarias

Son titulares obligatorios para el manejo de las cuentas bancarias el DIRECTOR GENERAL DE ADMINISTRACIÓN <sup>y</sup> el TESORERO.

Adicionalmente, se pueden designar hasta dos suplentes, dentro de los cuales queda PROHIBIDA la designación de:

- El cajero <sup>o</sup> personal del área de Control Interno.
- Jefe de Abastecimiento <sup>o</sup> Logística.
- $\checkmark$  Personal que tenga a su cargo labores de registro contable.
- $\checkmark$  Regidores.

## Designación del personal autorizado al manejo de las cuentas bancarias

- En las Unidades Ejecutoras del GN, GR y los GLs, mediante Resolución del Titular del Pliego <sup>o</sup> del funcionario delegado expresamente.
- En Municipalidades de Centro Poblado por Resolución de Alcaldía del MCP.
- En IVPs por Resolución de Presidencia del IVP.
- En Mancomunidad Municipal por Resolución de Gerente General
- En Mancomunidad Regional por Resolución de Titular del Pliego
- En EPSs que utilizan SIAF‐SP por Resolución del Gerente General
- En Unidades Operativas por Resolución del OGA <sup>o</sup> quien haga sus veces en la UE.

#### Procedimiento para el registro de responsables

- $\checkmark$  Verifica el registro y aprobación de los nuevos responsables en el Módulo de Registro de Planillas del Sector Público (MCPP).
- $\checkmark$  Procede <sup>a</sup> inactivar en el Módulo Administrativo del SIAF‐SP, <sup>a</sup> los responsables salientes.
- $\checkmark$  Inserta los registros con los datos de los nuevos responsables y transmite via SIAF‐SP
- $\checkmark$  Cuando el registro está en estado de Verificación ("V"), imprime el Reporte "Anexo de Responsables del Manejo de Cuentas Bancarias", el cual debe ser suscrito y aprobado por Resolución del Titular del Pliego <sup>o</sup> funcionario facultado expresamente.

## Modificación de registro de responsables

### **La Entidad**

- $\checkmark$  Registra en el "Módulo Administrativo Responsables" del SIAF‐SP, en el campo Documento de Acreditación, el Número y fecha de Resolución y transmite .
- $\checkmark$  Presenta <sup>a</sup> la DGETP, copia de la Resolución del Titular del Pliego por la que se aprueba el Anexo.

#### **La DGETP**

- $\checkmark$ Verifica la información transmitida por la Entidad
- $\checkmark$  Aprueba los registros en estado "V", y transmite simultaneamente <sup>a</sup> la Entidad, quien lo visualiza en estado Aprobado ("A"), y al Banco de la Nación.

### Registro de firmas de responsables en el Banco de la Nación (BN)

- $\checkmark$  Presentar al BN las tarjetas de registro de firmas conforme al procedimiento de la referida entidad bancaria.
- Apersonarse <sup>a</sup> las oficinas del BN, con su DNI, para generar su clave *"Tesoro Público"* (4 dígitos) para firmas electrónicas.
- Cada uno de los responsables obtiene su código de usuario (RU), en el siguiente link: *http://apps2.mef.gob.pe/appBn/index.jsp*
#### Procedimiento para el registro de responsables

- Verifica el registro y aprobación de los nuevos responsables en el Módulo de Registro de Planillas del Sector Público (MCPP).
- Procede <sup>a</sup> Inactivar en el Módulo Administrativo del SIAF‐SP, <sup>a</sup> los responsables salientes.
- $\checkmark$  Inserta los registros con los datos de los nuevos responsables y transmite via SIAF-SP
- Cuando el registro está en estado de Verificación ("V"), imprime el Reporte "Anexo de Responsables del Manejo de Cuentas Bancarias", el cual debe ser suscrito y aprobado por Resolución del Titular del Pliego <sup>o</sup> funcionario facultado expresamente.

#### PROCESO DE REGISTRO DE RESPONSABLES DE FIRMAS (RD Nº 031-2014-EF/52.03)

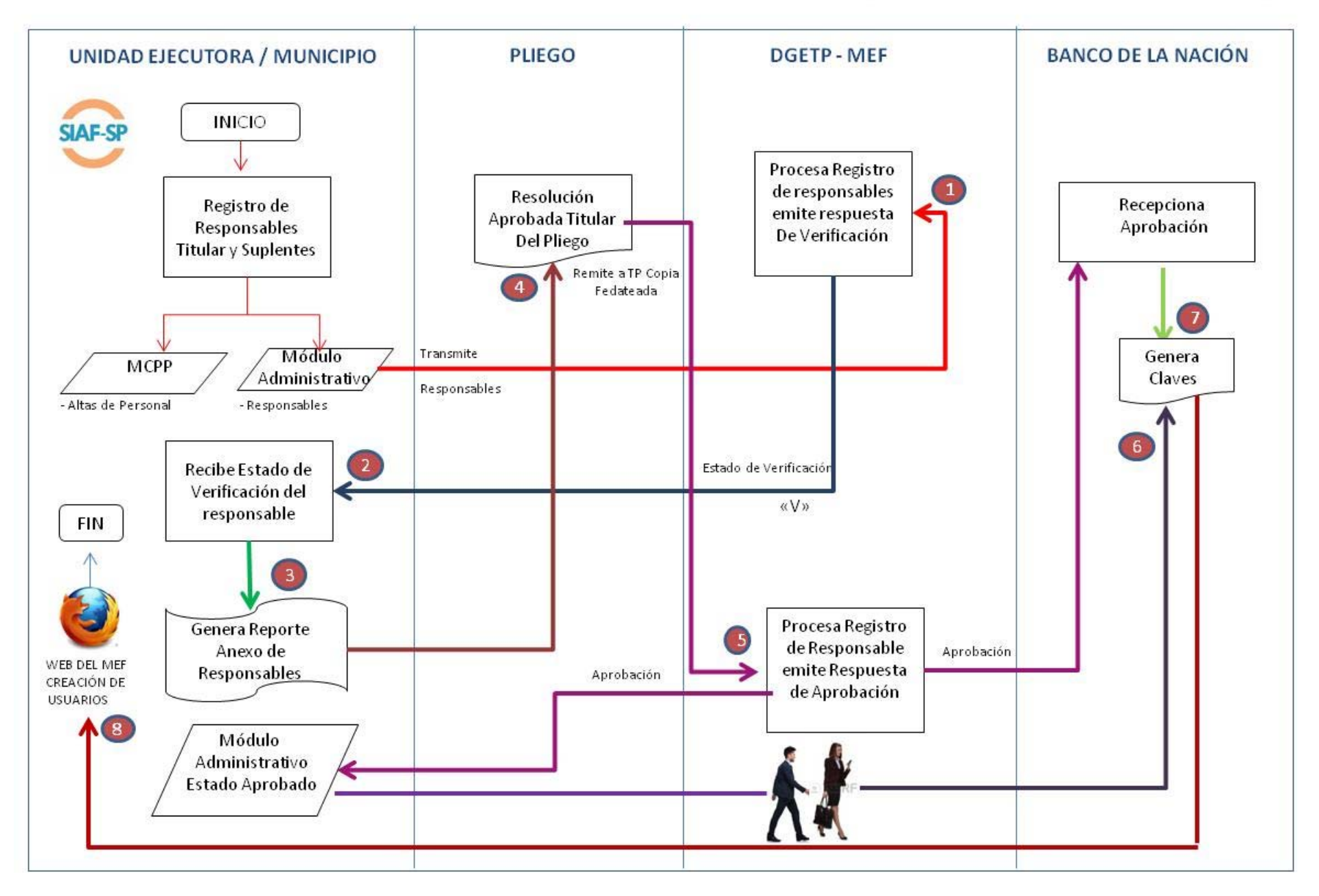

# Cierre de Cuentas <sup>e</sup> Inutilización de cheques

- *a) Cierre de Cuentas*
	- $\diamond$  Requisitos:
	- ‐ Que el saldo de la cuenta esté en cero
	- Que la UE haya sido desactivada por fusión <sup>o</sup> absorción.

 Que la UE ya no cuente con los recursos de la respectiva Fte. Fto.

**❖** Procedimiento:

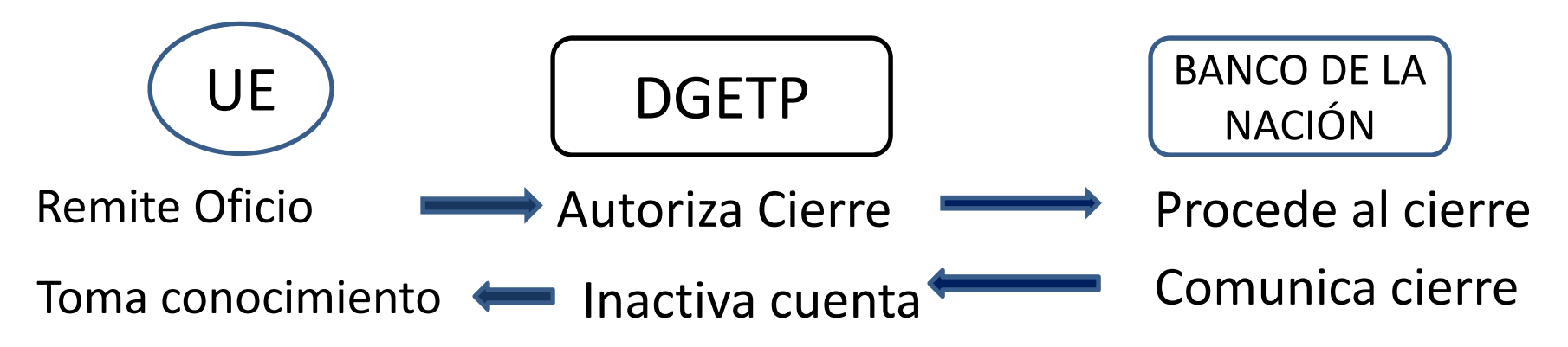

a) Cierre de Cuentas (…)

‐Inactivación de cuentas bancarias

La DGETP, procede <sup>a</sup> inactivar en el SIAF‐SP (Módulo de Aperturas), la cuentas bancarias cerradas, con lo que queda bloqueada para su operatividad en el sistema (SIAF‐SP)

b) Inutilización de Cheques

Los cheques sin utilizar de aquellas cuentas cerradas, deben ser destruidos, levantándose el Acta correspondiente, según modelo del Anexo N° 6 de la Directiva de Tesorería vigente

# **LA PROGRAMACIÓN DE PAGOS**

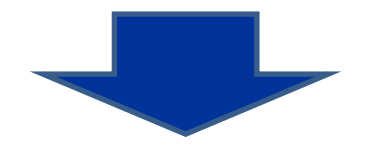

# **EL CALENDARIO DE PAGOS**

#### **EL CALENDARIO DE PAGOS MENSUAL**

Monto límite mensual para cumplir con el pago (Gasto Girado) de obligaciones debidamente formalizadas y registradas en la fase del Devengado por las Unidades Ejecutoras y Municipalidades, por toda fuente de financiamiento.

#### **El Calendario de Pagos Mensual**

- $\checkmark$  Es determinado por la DGETP a nivel de:
	- UE o GL
	- Fuente de Financiamiento y Rubro
	- •Categoría y Grupo Genérico de Gasto
- El monto correspondiente <sup>a</sup> la meta y cadena de gasto debe disponer de saldo de PCA (Programación de Compromiso Anual).
- $\checkmark$  Es acumulable
- $\checkmark$  Puede ser modificado mediante ampliaciones transmitidas por la UE o GL <sup>a</sup> través del SIAF‐SP.

### **El Calendario de Pagos Mensual**

- Es determinado por la DGETP <sup>a</sup> partir del procesamiento de la información de la "Programación Mensual de Pagos" registrada por las Unidades Ejecutoras y Municipalidades <sup>a</sup> través del SIAF‐SP.
- La información correspondiente se actualiza del 01 hasta el 25 del mes anterior, <sup>o</sup> el siguiente día hábil cuando dicha fecha constituya no laborable nacional.

#### **El Calendario de Pagos Mensual**

- √ Para la fuente de financiamiento Recursos Ordinarios, la determinación del Calendario de Pagos Mensual toma en consideración, además de la Programación Mensual de Pagos, el Presupuesto de Caja del Tesoro Público.
- La determinación del Calendario de Pagos Mensual con cargo <sup>a</sup> los Recursos Determinados que se centralizan en la Cuenta Única del Tesoro Público (CUT), se sujeta <sup>a</sup> la disponibilidad de recursos que se considere en el Presupuesto de Caja del Tesoro Público, únicamente para fines de programación.
- No convalida los actos <sup>o</sup> acciones de las Unidades Ejecutoras y Municipalidades que no se ciñan <sup>a</sup> la normatividad vigente para la ejecución del gasto público.

# **Registro de la "Programación Mensual de Pagos"**

- $\checkmark$  Debe contener las estimaciones de compromisos por devengar  $y$ /o devengados por girar en el mes al que corresponda el Calendario de Pagos Mensual.
- $\checkmark$  Incluye dicha información respecto de los meses subsiguientes del Año Fiscal.

#### **La Programación de Pagos**

Las Unidades Ejecutoras y Municipalidades registran la información de la "Programación Mensual de Pagos" sobre la base de la PCA establecida por la Dirección General de Presupuesto Público y el monto límite mensual que resulta de la aplicación del factor porcentual fijado por la DGETP.

La "Programación Mensual de Pagos" con cargo <sup>a</sup> fuentes de financiamiento cuyos fondos no se administran en la CUT se realiza, en base <sup>a</sup> la efectiva disponibilidad de ingresos o, de ser el caso, <sup>a</sup> las proyecciones <sup>o</sup> cálculos respecto de la cuantía y la oportunidad en que las Unidades Ejecutoras y Municipalidades esperan recaudar <sup>o</sup> percibirlos durante el respectivo período mensual.

#### **Lineamientos para la Programación de Pagos**

En remuneraciones, pensiones, Contratos de Administración de Servicios (CAS), estipendio por SECIGRA, propinas, SERUMS y similares con cargo <sup>a</sup> Recursos Ordinarios, utilizar el Cronograma Anual Mensualizado aprobado mediante Resolución del Vice Ministro de Hacienda.

En cuanto <sup>a</sup> las retenciones de las planillas para pago de impuestos y contribuciones del trabajador <sup>o</sup> pensionista, utilizar el cronograma establecido por la entidad administradora del tributo, según corresponda.

# **Lineamientos para la Programación de Pagos**

Respecto de las retenciones <sup>a</sup> favor de terceros, considerar los documentos suscritos por el trabajador <sup>o</sup> pensionista o, en su caso, la respectiva resolución judicial, de manera que el pago se realice dentro del mes al que corresponde la planilla de pagos.

Para los Impuestos y contribuciones sociales <sup>a</sup> cargo del empleador, utilizar el Cronograma de Vencimiento de Obligaciones Tributarias de la SUNAT o, de ser el caso, la correspondiente entidad administradora del tributo, tales como AFPs, Municipalidades, etc.

En bienes y servicios de consumo <sup>o</sup> de naturaleza corriente, tener en cuenta la conformidad por la recepción de los bienes <sup>o</sup> la prestación del servicio contratado, considerando, de ser el caso, las fechas pactadas en el contrato o en las bases.

#### **Lineamientos para la Programación de Pagos**

- En servicios públicos: las fechas fijadas en los correspondientes ciclos de emisión de los recibos de las empresas de luz, agua, telefonía fija <sup>o</sup> móvil, Internet y servicios conexos y las que establezca la DGETP.
- En Servicio de Deuda: Condiciones contractuales y cronogramas de vencimientos.
- En adquisiciones de activos no financieros: Cronogramas de ejecución, según contratos de obras.
- $\checkmark$  Otros gastos no considerados en los párrafos precedentes, utilizar la fecha establecida en los respectivos documentos que los sustentan.

#### **Las ampliaciones del Calendario de Pagos Mensual**

Las Unidades Ejecutoras y Municipalidades solicitan la ampliación del Calendario de Pagos Mensual por toda fuente de financiamiento hasta el 15 del mes en vigencia <sup>o</sup> el siguiente día hábil cuando dicha fecha resulte día no laborable nacional, <sup>a</sup> través del SIAF‐SP, siempre que se haya registrado el correspondiente Gasto Devengado en dicho sistema.

## **Las ampliaciones del Calendario de Pagos Mensual**

Las Unidades Ejecutoras y Municipalidades solicitan la ampliación del Calendario de Pagos Mensual por toda fuente de financiamiento hasta el 15 del mes en vigencia <sup>o</sup> el siguiente día hábil (cuando dicha fecha resulte día no laborable nacional), <sup>a</sup> través del SIAF‐SP, siempre que se haya registrado el correspondiente Gasto Devengado en dicho sistema.

La DGETP, excepcionalmente, autoriza ampliaciones de Calendario de Pagos Mensual que las Unidades Ejecutoras y Municipalidades soliciten de manera expresa y debidamente fundamentadas después del 15 de cada mes, previa evaluación.

#### **Las ampliaciones del Calendario de Pagos Mensual**

La solicitud de ampliación del Calendario de Pagos Mensual con cargo <sup>a</sup> fondos distintos de los administrados en la CUT, transmitida <sup>a</sup> través del SIAF ‐SP, es procesada por la DGETP por el monto requerido con sujeción al respectivo PCA.

El procesamiento de la solicitud de ampliación de Calendario de Pagos Mensual con cargo <sup>a</sup> fondos administrados en la CUT se sujeta <sup>a</sup> la evaluación de la DGETP, previa sustentación suscrita por el Director General de Administración <sup>o</sup> quién haga sus veces en la Unidad Ejecutora <sup>o</sup> Municipalidad.

# **Procedimientos de Pagaduría**

#### **Transferencias Electrónicas**

Las transferencias electrónicas son una modalidad deenvío de dinero desde una cuenta en un banco <sup>a</sup> una cuenta en otro banco.

La transferencias electrónicas se procesan en el Sistema de Liquidación Bruta en Tiempo Real – LBTR (pagos de alto valor) <sup>o</sup> en la Cámara de Compensación Electrónica – CCE (pagos de bajo valor), ambos son sistemas de pagos interbancarios

# **Acreditación de la debida percepción de las Remuneraciones y Pensiones**

- a) El abono en la cuenta del proveedor, servidor <sup>o</sup> pensionista constituye prueba de haberse cumplido con el pago de los derechos de carácter remunerativo <sup>o</sup> pensionario que le corresponde al beneficiario, de acuerdo con la documentación sustentatoria aplicable.
- b) El pago se sustenta con las respectivas notas emitidas por la correspondiente entidad bancaria, por el abono en la cuenta del beneficiario y por el cargo en la cuenta bancaria de la Unidad Ejecutora.

# **Acreditación de la debida percepción de las Remuneraciones y Pensiones**

- c) Es responsabilidad de la Oficina de Personal <sup>o</sup> de la que haga sus veces adoptar las medidas de verificación y depuración con el fin de evitar que las planillas incluyan <sup>a</sup> beneficiarios que no tengan vigente su derecho remunerativo <sup>o</sup> pensionario
- d) Cualquier acción respecto de las cuentas bancarias individuales debe sujetarse estrictamente <sup>a</sup> lo establecido en la legislación vigente sobre la materia.

### **Pago <sup>a</sup> Proveedores con Abono en sus Cuentas Bancarias**

a) Es obligatorio que los pagos <sup>a</sup> proveedores con cargo <sup>a</sup> los fondos administrados y canalizados <sup>a</sup> través de la DGETP, incluyendo <sup>a</sup> los Encargos Otorgados, se efectúen <sup>a</sup> través de abono directo en sus respectivas cuentas bancarias.

Para tal efecto, la Unidad Ejecutora requerirá al proveedor su Código de Cuenta Interbancario (CCI), en la oportunidad en que se dé inicio formal <sup>a</sup> su relación contractual. El proveedor atenderá el requerimiento mediante carta – autorización.

# **Pago a Proveedores con Abono en sus Cuentas Bancarias**

- b) En el caso de pagos <sup>a</sup> empresas de servicios públicos es obligatorio que se les remita el detalle de los recibos que han sido cancelados mediante dicha modalidad, antes de la fecha de vencimiento del recibo correspondiente.
- c) Las Unidades Ejecutoras deben precisar en las bases de los procesos de selección que convoquen, la obligación de hacer uso de dicha modalidad de pago, de manera que incluso aquellos proveedores que carezcan de una cuenta bancaria en otros bancos puedan abrir una cuenta en el Banco de la Nación

# **Pautas para el abono en las cuentas de los Proveedores**

- i. En la oportunidad del registro del Gasto Comprometido en el SIAF‐ SP, la Unidad Ejecutora procede <sup>a</sup> ingresar el CCI del proveedor, para su correspondiente validación.
- ii. La validación del CCI consiste en la verificación, <sup>a</sup> través de la Cámara de Compensación Electrónica, de la vigencia de la cuenta y de su respectivo titular.

### **Pautas para el abono en las cuentas de los Proveedores**

- iii. Una vez concluida la validación, el indicado CCI queda confirmado en el SIAF ‐SP como único para efectos de los abonos <sup>a</sup> que hubiera lugar, inclusive para otras transacciones con cualquier Unidad Ejecutora.
- iv. El CCI confirmado puede ser sustituido por otro CCI, <sup>a</sup> pedido expreso del proveedor.
- v. Cuando está aprobado el compromiso, se procede <sup>a</sup> registrar el Gasto Devengado de acuerdo <sup>a</sup> lo dispuesto en la Directiva de Tesorería vigente.

### **Pautas para el abono en las cuentas de los Proveedores**

- vi. En la oportunidad del registro del Gasto Girado en el SIAF ‐SP, se consigna el monto <sup>a</sup> ser abonado en el CCI del proveedor.
- vii. El monto <sup>a</sup> ser abonado, el nombre <sup>o</sup> razón social del proveedor, el Registro Único de Contribuyente (RUC) <sup>y</sup> el CCI deben constar en el Comprobante de Pago.
- viii. El pago se realiza mediante transferencia electrónica de fondos <sup>a</sup> la cuenta del proveedor debitándose en la subcuenta bancaria de gasto <sup>u</sup> otra cuenta bancaria de la Unidad Ejecutora autorizada por la DGETP.

# **Responsabilidad y Sustentación del Pago mediante Abonos en Cuenta a Proveedores**

El pago <sup>a</sup> proveedores mediante el abono en sus cuentas bancarias en el SFN es efectuado únicamente por las personas acreditadas por la DGETP ante el Banco de la Nación, como responsables titulares y suplentes del manejo de las cuentas bancarias de la Unidad Ejecutora.

# **Responsabilidad y Sustentación del Pago mediante Abonos en Cuenta a Proveedores**

- 1) El pago <sup>a</sup> proveedores mediante el abono en sus cuentas queda sustentado con la información del débito registrado por el Banco de la Nación y procesado en el SIAF‐SP en las cuentas bancarias de la Unidad Ejecutora y con el Comprobante de Pago.
- 2) La factura <sup>u</sup> otro comprobante presentado por el proveedor en la fase del Gasto Devengado queda cancelado con la transferencia electrónica abonada en la cuenta del proveedor.

#### **Condiciones para el Giro de Cheques**

- i. Además de las formalidades establecidas en la Ley de Títulos Valores, para efectos del giro de cheques (cuyo uso es excepcional) se debe tener en cuenta lo siguiente:
	- a) Suscripción mancomunada por parte de los funcionarios acreditados.
	- b) Atención en el orden de su numeración <sup>e</sup> impresión de la frase "No Negociable".
	- c) A nombre del emisor de los comprobantes de pago establecidos por la SUNAT.

#### **Condiciones para el Giro de Cheques**

ii. No está permitido solicitar la emisión de cheques de gerencia con cargo <sup>a</sup> las subcuentas bancarias de gasto salvo cuando se trate del pago de obligaciones que, por su naturaleza <sup>o</sup> en razón <sup>a</sup> procedimientos de recaudación deba efectuarse con un solo cheque.

#### **Condiciones para el Giro de Cheques**

- iii. El Director General de Administración <sup>o</sup> quien haga sus veces puede establecer un determinado régimen mancomunado de firmas y su vigencia, haciéndolo de conocimiento de la entidad bancaria.
- iv. Está prohibido el giro de cheques <sup>a</sup> nombre del personal de la institución para casos diferentes <sup>a</sup> los señalados en la Directiva de Tesorería vigente (Artículo 30° numeral 30.4 RD N° <sup>002</sup>‐ 2007‐EF/77.15).

#### **El uso de cheques es excepcional**

Se podrá utilizar cheques únicamente para los siguientes casos:

- a) A personal cuyo contrato no exceda de cuatro (4) meses.
- b) Por retenciones tales como AFPs, ONP, tributos y descuentos autorizados por el trabajador <sup>o</sup> pensionista.
- c) A personal de la Institución por concepto de Encargo habilitación y reposición de Caja Chica y para el pago de jornales

#### **El uso de cheques es excepcional**

- d) Viáticos, cuando no pueda utilizarse la modalidad del abono en cuentas bancarias.
- e) Subvenciones <sup>a</sup> favor de personas naturales <sup>o</sup> jurídicas autorizadas de acuerdo <sup>a</sup> ley.
- f) A empresas que prestan servicios públicos, únicamente cuando la Unidad Ejecutora, por razones del sistema de cobranza de dichas empresas, no pueda brindar la información que permita identificar los correspondientes recibos.

#### **El uso de cheques es excepcional**

- g) Por cesión de derechos, debidamente acreditados.
- h) Por devolución de montos <sup>a</sup> personas naturales <sup>o</sup> jurídicas por cobros en exceso <sup>o</sup> por la cancelación de un servicio.
- i) Otros casos que apruebe la DGETP.

#### **Características de la Carta Orden (impresas)**

- $\blacksquare$  Las cartas orden se registran en el SIAF‐SP (Código 068 del documento "B") deben ser numeradas en forma correlativa por cada cuenta bancaria y por cada Año Fiscal.
- $\blacksquare$  El campo del registro SIAF‐SP para la numeración de las cartas orden sólo acepta ocho (08) caracteres numéricos, siendo los cuatro primeros para el Año Fiscal y los cuatro últimos para el correlativo de su emisión

# **Caducidad, Anulación y Reprogramación de Cheques y Carta Orden, emitidos contra sub cuentas**

a) El Banco de la Nación paga los cheques girados <sup>o</sup> atiende las cartas orden emitidas contra subcuentas bancarias degasto <sup>o</sup> cuentas bancarias de reversión "Encargos", siempre y cuando su presentación se efectúe dentro de los treinta (30) días calendario contados <sup>a</sup> partir de la fecha de giro <sup>o</sup> emisión.
# **Caducidad, Anulación y Reprogramación de Cheques y Carta Orden, emitidos contra sub cuentas**

- b) El Gasto Girado que haya caducado debe ser anulado y registrado en el SIAF ‐SP.
- c) De mantenerse la obligación de pago, la Unidad Ejecutora <sup>o</sup> Municipalidad establecerá el procedimiento para su reprogramación y ulterior aprobación de la DGETP.

Nota.- Los cheques girados con cargo a las cuentas bancarias autorizadas por la DGETP, (no subcuentas bancarias), tienen vigencia de un año a partir de la fecha *de su giro <sup>o</sup> emisión.*

#### **Pagaduría en Efectivo: Caja chica**

Excepcionalmente, puede destinarse al pago de viáticos por comisiones de servicio no programados y de los servicios básicos de las dependencias desconcentradas ubicadas en zonas distantes de la sede de la UnidadEjecutora, en este último caso, cuando se determine no utilizar la modalidad del Encargo <sup>a</sup> Personal de la Institución <sup>a</sup> que se contrae el artículo 40º de la Directiva de Tesorería Nº 001 ‐2007 ‐EF/77.15 y modificatorias.

# **Pagaduría en Efectivo: Caja chica**

i. Es un monto en efectivo que puede ser constituido con Recursos Públicos de cualquier fuente que financie el presupuesto institucional para ser destinado únicamente <sup>a</sup> gastos que demanden su cancelación inmediata <sup>o</sup> que, por su finalidad y características, no puedan ser debidamente programados.

### **Pagaduría en Efectivo: Caja chica**

- ii. Las Unidades Ejecutoras y Municipalidades pueden constituir sólo una Caja Chica por cada fuente de financiamiento.
- iii. Debe mantener condiciones de seguridad que impidan la sustracción <sup>o</sup> deterioro del dinero en efectivo y se mantienen, preferentemente, en caja de seguridad <sup>o</sup> en otro medio similar.
- iv. Se sujeta, adicionalmente, <sup>a</sup> las Normas Generales de Tesorería 06 y 07 aprobada por la Resolución Directoral Nº 026 ‐80 ‐EF/77.15

 $\Box$  El documento sustentatorio para la apertura de la Caja Chica es la Resolución del Director General deAdministración, <sup>o</sup> de quien haga sus veces, en la que se señale la dependencia <sup>a</sup> la que se asigna la Caja Chica, el responsable único de su administración, los responsables <sup>a</sup> quienes se encomienda el manejo de parte de dicha caja, el monto total de la Caja Chica, el monto máximo para cada adquisición y los procedimientos y plazos para la rendición de cuentas debidamente documentada, entre otros aspectos.

- El monto máximo para cada adquisición con cargo a la Caja Chica no debe exceder del veinte por ciento (20%) de una UIT.
- u. El gasto en el mes con cargo <sup>a</sup> dicha Caja no debe exceder de tres veces el monto constituido, indistintamente del número de rendicionesdocumentadas que pudieran efectuarse en el mismo período.

- $\Box$  Los cheques <sup>o</sup> giros bancarios se emiten <sup>a</sup> nombre del responsable de la administración de la Caja Chica <sup>o</sup> de los responsables en las dependencias <sup>a</sup> favor de las cuales se asigne dicho fondo.
- No está permitida la entrega provisional de recursos con cargo <sup>a</sup> la Caja Chica, excepto cuando se autorice en forma expresa <sup>e</sup> individualizada por el Director General de Administración, <sup>o</sup> quien haga sus veces, en cuyo caso los gastos efectuados deben justificarse documentadamente dentro de las 48 horas de laentrega correspondiente.

 El Director General de Administración, <sup>o</sup> quien haga sus veces, debe aprobar una Directiva para la administración de la Caja Chica, en la misma oportunidad de su constitución, y disponer la realización de arqueos inopinados sin perjuicio de las acciones de fiscalización <sup>y</sup> control <sup>a</sup> cargo del Órgano de Control Institucional.

 $\Box$  Parte de las acciones a ser desarrolladas en los arqueos debe reflejarse en un estado mensual de las entregas con indicación de la persona receptora, montos, finalidad, período transcurrido entre su entrega y rendición <sup>o</sup> devolución y nombre del funcionario que la autorizó, estableciéndose las medidas correctivas pertinentes.

### **Liquidación de la Caja Chica**

- El saldo que al 31 de diciembre de cada año Fiscal resulte de la liquidación de la Caja Chica se registra en el SIAF‐SP y deposita en el Banco de la Nación durante el mes de enero del siguiente año fiscal
- El depósito al Tesoro Público, se configura como una Devolución de Saldos no utilizados; sin embargo, para fines de control, se registra en el SIAF‐SP bajo el Concepto "Reversiones de Caja Chica"

#### **Casos excepcionales de pagos de planillas en efectivo**

En forma excepcional, el pago de planillas de jornales puede efectuarse en efectivo, atendiendo <sup>a</sup> la ubicación de las obras, los montos y su periodicidad, adoptándose las medidas de seguridad pertinentes. Dicho pago requiere la previa autorización del Director General de Administración <sup>o</sup> de quien haga sus veces y su rendición de cuentas no debe exceder el plazo de 72 horas.

# **Manejo de fondos en efectivo en la modalidad de Encargos**

Los encargos que las Unidades Ejecutoras y Municipalidades otorgan <sup>a</sup> personal de la institución se sujetan <sup>a</sup> las siguientes disposiciones:

El monto máximo <sup>a</sup> ser otorgado en cada encargo no debe exceder de diez (10) Unidades Impositivas Tributarias (UIT), con excepción de los destinados a, por ejemplo:

- •Compra de alimentos para personas y animales
- •Pago de jornales <sup>o</sup> propinas

# **Manejo de fondos en efectivo en la modalidad de Encargos**

- ii. El registro que comprende el Compromiso, Devengado y Giro se realiza hasta el 31 de diciembre de cada año fiscal.
- iii. Los montos de los encargos efectuados <sup>a</sup> dicha fecha que no se hubieran utilizado se devuelven <sup>a</sup> la cuenta bancaria de la fuente de financiamientocorrespondiente dentro de la primera quincena de enero del Año fiscal siguiente, y se registra en el SIAF ‐ SP.

# Muy agradecido!